[Description](#page-0-0) [Remarks and examples](#page-0-1) [Also see](#page-24-0)

# <span id="page-0-2"></span><span id="page-0-0"></span>**Description**

Predefined styles provide an easy way to customize the look of a table. You can access predefined styles by typing

. collect style use *stylename*

when you create a table with collect or by specifying the style(*stylename*) option when you create a table with the [dtable](https://www.stata.com/manuals/rdtable.pdf#rdtable), [etable](https://www.stata.com/manuals/retable.pdf#retable), [table](https://www.stata.com/manuals/rtable.pdf#rtable), [tabulate oneway](https://www.stata.com/manuals/rtabulateoneway.pdf#rtabulateoneway), [tabulate twoway](https://www.stata.com/manuals/rtabulatetwoway.pdf#rtabulatetwoway), [tabulate,](https://www.stata.com/manuals/rtabulatesummarize.pdf#rtabulate,summarize()) [summarize\(\)](https://www.stata.com/manuals/rtabulatesummarize.pdf#rtabulate,summarize()), [svy: tabulate oneway](https://www.stata.com/manuals/svysvytabulateoneway.pdf#svysvytabulateoneway), or [svy: tabulate twoway](https://www.stata.com/manuals/svysvytabulatetwoway.pdf#svysvytabulatetwoway) command.

<span id="page-0-1"></span>You can create your own style files, which you can use over and over as you build tables. Or you can use any of the numerous style files that are installed with Stata.

# **Remarks and examples**

Remarks are presented under the following headings:

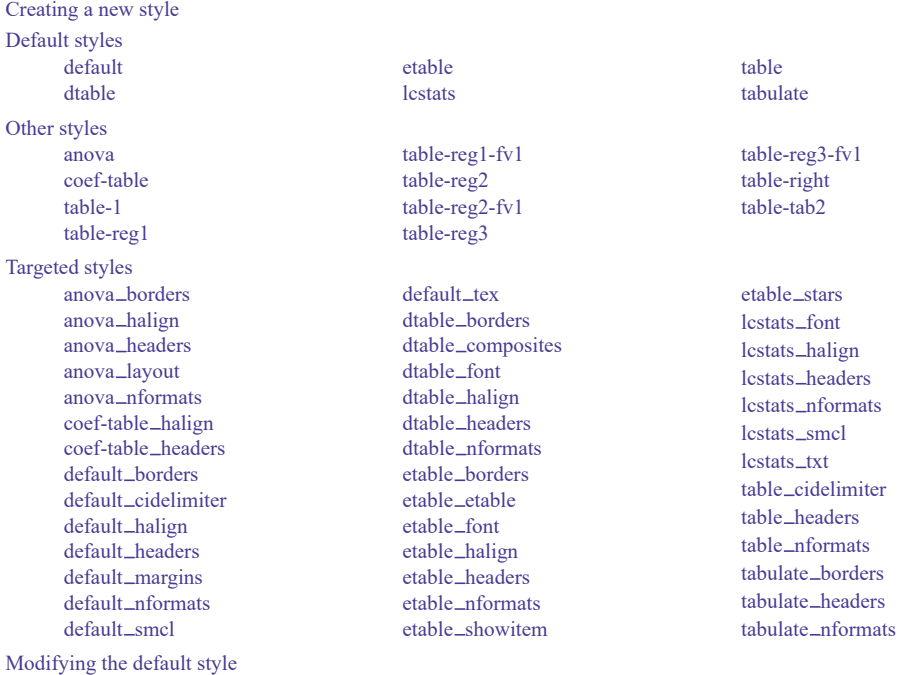

# <span id="page-1-0"></span>**Creating a new style**

If you find yourself specifying the same collect style commands to many of your tables, you can create a style once and then apply it to many tables you create in the future.

For example, suppose you use the table command to produce tables of regression results, such as the ones you would get by typing

```
. use https://www.stata-press.com/data/r19/nhanes2
. table, command(regress bpsystol age weight) ///
        command(regress bpsystol age weight i.region)
```
By default, table will use the style named table, which means table uses the styles defined in the file style-table.stjson, which is installed with Stata. However, suppose that you find that you almost always want to show the values rather than the default labels for the command dimension, hide the titles but show the labels for other dimensions, and show the base categories for only the main effects but not the interaction terms for factor variables in the models. After each table command similar to the one above, you could type

```
. collect style header, title(hide) level(label)
. collect style header command, level(value)
. collect style showbase factor
. collect preview
```
to make these modifications. Alternatively, you could create your own style by typing

```
. collect style clear
. collect style use style-table, replace
. collect style header, title(hide) level(label)
. collect style header command, level(value)
. collect style showbase factor
. collect style save mytablereg, replace
```
In the first line above, we clear the current collection's style properties. In the second line, we specify that we want to start with the styles that table uses by default. The third through fifth lines apply the style edits that we prefer. Finally, in the last line we save our style, giving it the name mytablereg.

Once we have created this style, we can now use it with subsequent table commands. For example, we can type

```
. table, command(regress bpsystol age weight) ///
        command(regress bpsystol age weight i.region) style(mytablereg)
```
More generally, we can create a new style by typing

. collect clear . collect style use *basestyle*, replace . *style modifications* . collect style save *mystyle*, replace

The collect style use command is not necessary, but it is often most convenient to start with a style that you are familiar with such as style-table, which is the default for the table command, or style-default, which is the default for the collect command, and then make edits to that style.

After you have created your new style, you can apply it to a table created by collect by typing

. collect style use *mystyle*

or by adding the style(*mystyle*) option to your dtable, etable, table, or tabulate command.

# <span id="page-2-0"></span>**Default styles**

The following styles define the default style properties for collect, dtable, etable, table, and tabulate.

These styles are composed from other targeted styles and are not directly created by any collect style commands. Targeted styles are defined by collect style commands that focus on specific style properties, such as borders, headers, or formats.

## <span id="page-2-1"></span>**default**

This style is the default for tables created by collect. It is defined in  $style-default.st$  ison and is composed as follows:

```
{
 "StyleIncludes": [
   borders",
   cidelimiter",
   "default_halign",
   headers",
   "default margins",
   nformats",
   "default_smcl",
   "default_tex"
 ]
}
```
This style can be accessed by typing

. collect style use default

or adding the style(default) option to the table command.

You can change the default style for collect with set collect\_style; see [TABLES] [set col](https://www.stata.com/manuals/tablessetcollect_style.pdf#tablessetcollect_style)**lect [style](https://www.stata.com/manuals/tablessetcollect_style.pdf#tablessetcollect_style)**.

<span id="page-2-2"></span>For an example of the default style, see the [first example](https://www.stata.com/manuals/tablesexample5.pdf#tablesExample5Remarksandexamplesex1) in [TABLES] **[Example 5](https://www.stata.com/manuals/tablesexample5.pdf#tablesExample5)**.

### **dtable**

This style is the default for tables created by dtable. It is defined in style-dtable.stjson and is composed as follows:

```
{
  "StyleIncludes": [
    "default margins",
    "default_smcl",
    "default_tex",
    "dtable borders",
    "dtable_font",
    "dtable halign",
    "dtable headers",
    "dtable nformats"
 ]
}
```
This style can be accessed by typing

. collect style use dtable

or adding the style(default) option to the dtable command.

You can change the default style for dtable with [set dtable](https://www.stata.com/manuals/tablessetdtable_style.pdf#tablessetdtable_style)\_style; see [TABLES] set dtable\_style.

# <span id="page-3-0"></span>**etable**

This style is the default for tables created by etable. It is defined in style-etable.stjson and is composed as follows:

```
{
  "StyleIncludes": [
   cidelimiter",
   "default margins",
   "default_smcl",
   "default_tex",
   "etable borders",
   "etable_etable",
   "etable_font",
   "etable halign",
   "etable headers",
   nformats",
   showitem",
   "etable_stars"
 ]
}
```
This style can be accessed by typing

. collect style use etable

or adding the style(etable) option to the etable command.

You can change the default style for etable with [set etable](https://www.stata.com/manuals/tablessetetable_style.pdf#tablessetetable_style)\_style; see [TABLES] set etable\_style.

<span id="page-3-1"></span>For an example of the etable style, see [TABLES] **[Example 6](https://www.stata.com/manuals/tablesexample6.pdf#tablesExample6)**.

#### **lcstats**

{

}

This style is the default for tables created by lcstats. It is defined in style-lcstats.stjson and is composed as follows:

```
"StyleIncludes": [
  "default margins",
  "default_tex",
  borders",
  "lcstats_font",
  "lcstats halign",
 "lcstats headers",
 "lcstats nformats",
 "lcstats_smcl",
  "lcstats_txt"
]
```
This style can be accessed by typing

. collect style use lcstats

or adding the style(lcstats) option to the lcstats command.

## <span id="page-4-0"></span>**table**

This style is the default for tables created by table. It is defined in style-table.stjson and is composed as follows:

```
{
  "StyleIncludes": [
   borders",
   "default_halign",
    "default margins",
    "default_smcl",
    "default_tex",
    "table cidelimiter",
   "table headers",
   "table nformats"
 ]
}
```
This style can be accessed by typing

. collect style use table

or adding the style(table) option to the table command.

You can change the default style for table with [set table](https://www.stata.com/manuals/tablessettable_style.pdf#tablessettable_style)\_style; see [TABLES] set table\_style.

<span id="page-4-1"></span>For an example of the table style, see the [first example](https://www.stata.com/manuals/tablesexample2.pdf#tablesExample2Remarksandexamplesex1) in [TABLES] **[Example 2](https://www.stata.com/manuals/tablesexample2.pdf#tablesExample2)**.

## **tabulate**

This style is the default for tables created by tabulate, tab1, tab2, tabi, and svy: tabulate. It is defined in style-tabulate.stjson and is composed as follows:

```
{
 "StyleIncludes": [
   "default_halign"
   "default margins",
   "default_smcl",
   "default_tex",
   "tabulate_borders",
   "tabulate headers",
   nformats"
 ]
}
```
This style can be accessed by typing

. collect style use tabulate

or adding the style(tabulate) option to the tabulate command.

You can change the default style for tabulate with set tabulate\_style; see [TABLES] [set tabu](https://www.stata.com/manuals/tablessettabulate_style.pdf#tablessettabulate_style)**late [style](https://www.stata.com/manuals/tablessettabulate_style.pdf#tablessettabulate_style)**.

For examples of this style, see Publish your tables in [R] **[tabulate oneway](https://www.stata.com/manuals/rtabulateoneway.pdf#rtabulateonewayRemarksandexamplespublish)**, [R] **[tabulate twoway](https://www.stata.com/manuals/rtabulatetwoway.pdf#rtabulatetwowayRemarksandexamplespublish)**, [R] **[tabulate, summarize\(\)](https://www.stata.com/manuals/rtabulatesummarize.pdf#rtabulate,summarize()Remarksandexamplespublish)**, [SVY] **[svy: tabulate oneway](https://www.stata.com/manuals/svysvytabulateoneway.pdf#svysvytabulateonewayRemarksandexamplespublish)**, and [SVY] **[svy: tabulate twoway](https://www.stata.com/manuals/svysvytabulatetwoway.pdf#svysvytabulatetwowayRemarksandexamplespublish)**.

# <span id="page-5-0"></span>**Other styles**

<span id="page-5-1"></span>The following styles are installed with Stata. They are example styles intended to help you customize your tables.

## **anova**

This style can be used with results from anova or oneway and has the building blocks for constructing ANOVA tables. It is defined in style-anova.stjson and is composed as follows:

```
{
 "StyleIncludes": [
   borders",
   halign",
   headers",
   layout"
   nformats"
   "default margins",
   "default_smcl",
   "default_tex",
 ]
}
```
This style can be accessed by typing

. collect style use anova, replace

or, if you want to keep the collection's current style properties that do not conflict with this style, by typing

. collect style use anova, layout override

<span id="page-5-2"></span>For an example of the anova style, see the [first example](https://www.stata.com/manuals/tablesexample8.pdf#tablesExample8Remarksandexamplesex1) in [TABLES] **[Example 8](https://www.stata.com/manuals/tablesexample8.pdf#tablesExample8)**.

## **coef-table**

This style is useful for building tables with model coefficients. It is defined in style-coeftable.stjson and is composed as follows:

```
{
 "StyleIncludes": [
   "coef-table halign",
   "coef-table headers",
   borders",
   cidelimiter",
   "default margins",
   nformats",
   "default_smcl",
   "default_tex"
 ]
}
```
This style can be accessed by typing

```
. collect style use coef-table
```
or adding the style(coef-table) option to the table command.

# <span id="page-6-0"></span>**table-1**

This style builds on the table style and has the following modifications:

- 1. The names of statistics, the levels of the result dimension, are hidden.
- 2. The row headers are stacked into a single column, and vertical space is added between dimensions.
- 3. The row headers are right-aligned.

This style is defined using the following commands:

```
. collect style use style-table, replace
. collect style header result, level(hide)
. collect style row stack, nodelimiter spacer
. collect style cell cell_type[row-header], halign(right)
```
This style is saved in style-table-1.stjson and can be accessed by typing

. collect style use table-1

or adding the style(table-1) option to the table command.

<span id="page-6-1"></span>For an example of the table-1 style, see [Classic](https://www.stata.com/manuals/rtablesummary.pdf#rtablesummaryRemarksandexamplesClassicTable1) Table <sup>1</sup> in [R] **[table summary](https://www.stata.com/manuals/rtablesummary.pdf#rtablesummary)**.

## **table-reg1**

This style builds on the table style and has the following modification:

1. The level labels for the command dimension, the full commands typed in the command() option, are hidden.

This style is defined using the following commands:

. collect style use style-table, replace

. collect style header command, level(value)

This style is saved in style-table-reg1.stjson and can be accessed by typing

. collect style use table-reg1

or adding the style(table-reg1) option to the table command.

For an example of the table-reg1 style, see [Regression](https://www.stata.com/manuals/rtableregression.pdf#rtableregressionRemarksandexamplesRegressionresultswithfactorvariables) results with factor variables in [R] **[table](https://www.stata.com/manuals/rtableregression.pdf#rtableregression) [regression](https://www.stata.com/manuals/rtableregression.pdf#rtableregression)**.

# <span id="page-7-0"></span>**table-reg1-fv1**

This style builds on the table style and has the following modifications:

- 1. The dimension titles are hidden for all dimensions, and the level labels are shown for all dimensions other than command.
- 2. The level labels for the command dimension, the full commands typed in the command() option, are hidden.
- 3. The base category is shown for the main effects of factor variables but not for interactions.

This style is defined using the following commands:

```
. collect style use style-table, replace
. collect style header, title(hide) level(label)
. collect style header command, level(value)
. collect style showbase factor
```
This style is saved in style-table-reg1-fv1.stjson and can be accessed by typing

. collect style use table-reg1-fv1

or adding the style(table-reg1-fv1) option to the table command.

<span id="page-7-1"></span>For an example of the table-reg1-fv1 style, see [Regression](https://www.stata.com/manuals/rtableregression.pdf#rtableregressionRemarksandexamplesRegressionresultswithfactorvariables) results with factor variables in [R] **[table](https://www.stata.com/manuals/rtableregression.pdf#rtableregression) [regression](https://www.stata.com/manuals/rtableregression.pdf#rtableregression)**.

## **table-reg2**

This style builds on the table style and has the following modifications:

- 1. The level labels for the command dimension, the full commands typed in the command() option, are hidden.
- 2. The names of statistics, the levels of the result dimension, are hidden.
- 3. The row headers are right-aligned.

This style is defined using the following commands:

. collect style use style-table, replace . collect style header command, level(value) . collect style header result, level(hide) . collect style cell cell\_type[row-header], halign(right)

This style is saved in style-table-reg2.stjson and can be accessed by typing

```
. collect style use table-reg2
```
or adding the style(table-reg2) option to the table command.

# <span id="page-8-0"></span>**table-reg2-fv1**

This style builds on the table style and has the following modifications:

- 1. The dimension titles are hidden for all dimensions, and the level labels are shown for all dimensions other than command.
- 2. The level labels for the command dimension, the full commands typed in the command() option, are hidden.
- 3. The names of statistics, the levels of the result dimension, are hidden.
- 4. The row headers are right-aligned.
- 5. The base category is shown for the main effects of factor variables but not for interactions.

This style is defined using the following commands:

```
. collect style use style-table, replace
. collect style header, title(hide) level(label)
. collect style header command, level(value)
. collect style header result, level(hide)
. collect style cell cell_type[row-header], halign(right)
. collect style showbase factor
```
This style is saved in style-table-reg2-fv1.stjson and can be accessed by typing

```
. collect style use table-reg2-fv1
```
or adding the style(table-reg2-fv1) option to the table command.

For an example of the table-reg2-fv1 style, see [Regression](https://www.stata.com/manuals/rtableregression.pdf#rtableregressionRemarksandexamplesRegressionresultswithfactorvariables) results with factor variables in [R] **[table](https://www.stata.com/manuals/rtableregression.pdf#rtableregression) [regression](https://www.stata.com/manuals/rtableregression.pdf#rtableregression)**.

# <span id="page-9-0"></span>**table-reg3**

This style builds on the table style and has the following modifications:

- 1. The level labels for the command dimension, the full commands typed in the command() option, are hidden.
- 2. The names of statistics, the levels of the result dimension, are hidden.
- 3. The values in the body of the table are horizontally centered within the cells.
- 4. The row headers are right-aligned.
- 5. The row headers are stacked into a single column, and vertical space is added between dimensions.

This style is defined using the following commands:

. collect style use style-table, replace . collect style header command, level(value) . collect style header result, level(hide) . collect style cell cell\_type[item], halign(center) . collect style cell cell\_type[row-header], halign(right) . collect style row stack, spacer

This style is saved in style-table-reg3.stjson and can be accessed by typing

```
. collect style use table-reg3
```
or adding the style(table-reg3) option to the table command.

For an example of the table-reg3 style, see Tables with results from <sup>a</sup> single [command](https://www.stata.com/manuals/rtableregression.pdf#rtableregressionRemarksandexamplesTableswithresultsfromasinglecommand) in [R] **[table](https://www.stata.com/manuals/rtableregression.pdf#rtableregression) [regression](https://www.stata.com/manuals/rtableregression.pdf#rtableregression)**.

# <span id="page-10-0"></span>**table-reg3-fv1**

This style builds on the table style and has the following modifications:

- 1. The dimension titles are hidden for all dimensions, and the level labels are shown for all dimensions other than command and result.
- 2. The level labels for the command dimension, the full commands typed in the command() option, are hidden.
- 3. The names of statistics, the levels of the result dimension, are hidden.
- 4. The values in the body of the table are horizontally centered within the cells.
- 5. The row headers are right-aligned.
- 6. The row headers are stacked into a single column, and vertical space is added between dimensions.
- 7. The base category is shown for the main effects of factor variables but not for interactions.

This style is defined using the following commands:

```
. collect style use style-table, replace
. collect style header, title(hide) level(label)
. collect style header command, level(value)
. collect style header result, level(hide)
. collect style cell cell type[item], halign(center)
. collect style cell cell_type[row-header], halign(right)
. collect style row stack, spacer
. collect style showbase factor
```
This style is saved in style-table-reg3-fv1.stjson and can be accessed by typing

. collect style use table-reg3-fv1

<span id="page-10-1"></span>or adding the style(table-reg3-fv1) option to the table command.

## **table-right**

This style builds on the table style and has the following modification:

1. The row headers are right-aligned.

This style is defined using the following commands:

```
. collect style use style-table, replace
```
. collect style cell cell\_type[row-header], halign(right)

This style is saved in style-table-right.stjson and can be accessed by typing

. collect style use table-right

or adding the style(table-right) option to the table command.

<span id="page-10-2"></span>For an example of the table-right style, see [Customizing](https://www.stata.com/manuals/rtableoneway.pdf#rtableonewayRemarksandexamplesCustomizingresults) results in [R] **[table oneway](https://www.stata.com/manuals/rtableoneway.pdf#rtableoneway)**.

# **table-tab2**

This style builds on the table style and has the following modifications:

- 1. The row headers are right-aligned.
- 2. The names of statistics, the levels of the result dimension, are hidden.
- 3. The row headers are stacked into a single column, and vertical space is added between dimensions.

This style is defined using the following commands:

```
. collect style use style-table, replace
. collect style cell cell type[row-header], halign(right)
. collect style header result, level(hide)
. collect style row stack, spacer
```
This style is saved in style-table-tab2.stjson and can be accessed by typing

. collect style use table-tab2

or adding the style(table-tab2) option to the table command.

<span id="page-11-0"></span>For an example of the table-tab2 style, see [Customizing](https://www.stata.com/manuals/rtabletwoway.pdf#rtabletwowayRemarksandexamplesCustomizingresults) results in [R] **[table twoway](https://www.stata.com/manuals/rtabletwoway.pdf#rtabletwoway)**.

# **Targeted styles**

<span id="page-11-1"></span>The following styles each focus on specific style properties and are referenced by other styles.

#### **anova borders**

This style defines cell border properties targeted to look like most ANOVA tables in Stata output. It is part of the definition for the anova style and is defined using the following commands:

```
. collect style clear
. collect style cell border_block[corner], border(bottom right)
. collect style cell border_block[row-header], border(right)
. collect style cell border_block[column-header], border(bottom)
```

```
. collect style cell term[Total], border(top)
```
This style is saved in style-anova borders.stjson and can be accessed by typing

. collect style use anova\_borders

#### <span id="page-12-0"></span>**anova halign**

This style defines horizontal alignment properties targeted to look like most ANOVA tables in Stata output. It is part of the definition for the anova style and is defined using the following commands:

```
. collect style clear
. collect style cell cell_type[row-header], halign(right)
```
This style is saved in style-anova halign.stjson and can be accessed by typing

. collect style use anova\_halign

<span id="page-12-1"></span>as one step in building your own style.

### **anova headers**

This style defines header properties targeted to look like most ANOVA tables in Stata output. It is part of the definition for the anova style and is defined using the following commands:

```
. collect style clear
. collect style header, basestyle title(hide) level(label)
. collect style header term, level(value) fvlevels(hide)
. collect style column, extraspace(1) dups(center)
. collect style row stack, length(24) nobinder
```
This style is saved in style-anova headers.stjson and can be accessed by typing

. collect style use anova\_headers

<span id="page-12-2"></span>as one step in building your own style.

#### **anova layout**

This style defines the standard ANOVA layout. It is part of the definition for the anova style and is defined using the following commands:

```
. collect style clear
. collect layout (term) (result[SS df MS F p])
```
This style is saved in style-anova\_layout.stjson and can be accessed by typing

. collect style use anova\_layout

<span id="page-12-3"></span>as one step in building your own style.

#### **anova nformats**

This style defines numeric format properties. It is part of the definition for the anova style and is defined using the following commands:

. collect style clear . collect style cell, basestyle nformat(%18.2f) . collect style cell result[df], nformat(%18.0fc) . collect style cell result[p], nformat(%6.4f) minimum(0.0001)

This style is saved in style-anova nformats.stjson and can be accessed by typing

<span id="page-12-4"></span>. collect style use anova nformats

### **coef-table halign**

This style defines horizontal alignment properties targeted to look like Stata's coefficient and estimation tables. It is part of the definition for the coef-table style and is defined using the following commands:

```
. collect style clear
. collect style cell cell_type[corner], halign(center)
. collect style cell cell_type[column-header], halign(right)
. collect style cell cell_type[column-header]#result[_r_ci _r_cri], halign(center)
. collect style cell cell type[item], halign(right)
. collect style cell cell type[row-header]#coleq, halign(left)
. collect style cell cell_type[row-header]#colname, halign(right)
```
This style is saved in style-coef-table\_halign.stjson and can be accessed by typing

```
. collect style use coef-table halign
```
<span id="page-13-0"></span>as one step in building your own style.

#### **coef-table headers**

This style defines header properties targeted to look like Stata's coefficient and estimation tables. It is part of the definition for the coef-table style and is defined using the following commands:

```
. collect style clear
. collect style header, basestyle title(hide) level(label)
. collect style header stars, title(hide) level(hide)
. collect style row stack, noindent nobinder
```
This style is saved in style-coef-table headers.stjson and can be accessed by typing

. collect style use coef-table\_headers

<span id="page-13-1"></span>as one step in building your own style.

#### **default borders**

This style defines cell border properties targeted to look like most tables in Stata output. It is part of the definition for the default, lcstats, table, and coef-table styles and is defined using the following commands:

```
. collect style clear
. collect style cell border block[corner], border(top right)
. collect style cell border block[column-header], border(top)
. collect style cell border_block[row-header], border(top bottom right)
. collect style cell border_block[item], border(top bottom)
```
This style is saved in style-default\_borders.stjson and can be accessed by typing

. collect style use default\_borders

## <span id="page-14-0"></span>**default cidelimiter**

This style defines the delimiters for confidence intervals and credible intervals. It is part of the definition for the default, coef-table, and etable styles and is defined using the following commands:

```
. collect style clear
. collect style cell, basestyle cidelimiter(" ") cridelimiter(" ")
```
This style is saved in style-default\_cidelimiter.stjson and can be accessed by typing

. collect style use default\_cidelimiter

<span id="page-14-1"></span>as one step in building your own style.

#### **default halign**

This style defines horizontal alignment properties. It is part of the definition for the default, table, and tabulate styles and is defined using the following commands:

```
. collect style clear
. collect style cell cell type[corner], halign(center)
. collect style cell cell type[column-header], halign(right)
. collect style cell cell_type[column-header]#result[_r_ci _r_cri], halign(center)
. collect style cell cell_type[item], halign(right)
. collect style cell cell_type[row-header], halign(left)
```
This style is saved in style-default\_halign.stjson and can be accessed by typing

. collect style use default halign

<span id="page-14-2"></span>as one step in building your own style.

## **default headers**

This style defines header properties. It is part of the definition for the default style and is defined using the following commands:

```
. collect style clear
. collect style header, basestyle title(hide) level(label)
. collect style header stars, title(hide) level(hide)
. collect style row stack
```
This style is saved in style-default\_headers.stjson and can be accessed by typing

. collect style use default headers

<span id="page-14-3"></span>as one step in building your own style.

## **default margins**

This style defines cell margin properties. It is part of the definition for the default, dtable, etable, lcstats, table, tabulate, and coef-table styles and is defined using the following commands:

. collect style clear

. collect style cell cell\_type[column-header item], margin(left, width(10pt))

This style is saved in style-default margins.stjson and can be accessed by typing

```
. collect style use default margins
```
#### **default nformats**

This style defines numeric format properties. It is part of the definition for the default and coeftable styles and is defined using the following commands:

```
. collect style clear
. collect style cell, basestyle nformat(%9.0g)
. collect style cell result[_r_b _r_se _r_lb _r_ub _r_ci _r_crlb _r_crub _r_cri] ///
          , nformat(%9.0g)
. collect style cell result[_r_z _r_z_abs], nformat(%8.2f)
. collect style cell result[_r_p], nformat(%5.3f)
```
This style is saved in style-default nformats.stjson and can be accessed by typing

. collect style use default\_nformats

<span id="page-15-0"></span>as one step in building your own style.

## **default smcl**

This style defines [SMCL](https://www.stata.com/manuals/psmcl.pdf#psmcl) properties targeted to look like most tables in Stata output. It is part of the definition for the default, dtable, etable, lcstats, table, tabulate, and coef-table styles and is defined using the following commands:

. collect style clear . collect style cell cell type[item], smcl(result)

This style is saved in style-default\_smcl.stjson and can be accessed by typing

. collect style use default\_smcl

<span id="page-15-1"></span>as one step in building your own style.

## **default tex**

This style defines LATEX properties. It is part of the definition for the default, dtable, etable, lcstats, table, tabulate, and coef-table styles and is defined using the following commands:

. collect style clear . collect style tex, begintable centering

This style is saved in style-default\_tex.stjson and can be accessed by typing

. collect style use default\_tex

## <span id="page-16-0"></span>**dtable borders**

This style defines cell border properties. It is part of the definition for the dtable style and is defined using the following commands:

. collect style clear . collect style cell border block[corner], border(top) . collect style cell border block[column-header], border(top) . collect style cell border block[row-header], border(top bottom) . collect style cell border\_block[item], border(top bottom)

This style is saved in style-dtable\_borders.stjson and can be accessed by typing

. collect style use dtable\_borders

<span id="page-16-1"></span>as one step in building your own style.

#### **dtable composites**

This style defines some convenient composite results for use with the dtable command. It is not part of the definition for the dtable style but is described in Composite results of [R] **[dtable](https://www.stata.com/manuals/rdtable.pdf#rdtable)**.

This style is defined using the following commands:

. collect style clear . collect composite define idi = p10 p90, trim . collect composite define iqi = q1 q3, trim . collect composite define rangei = min max, trim . collect style cell result[idi iqi rangei], sformat("[%s]")

This style is saved in style-dtable composites.stjson and can be accessed by typing

. collect style use dtable composites

<span id="page-16-2"></span>as one step in building your own style.

## **dtable font**

<span id="page-16-3"></span>This style is a placeholder intended to define cell font properties. It is part of the definition for the dtable style, but its definition is currently empty.

#### **dtable halign**

This style defines horizontal alignment properties. It is part of the definition for the dtable style and is defined using the following commands:

. collect style clear . collect style cell cell type[column-header], halign(center) . collect style cell cell type[row-header], halign(left) . collect style cell stars[label], halign(left)

This style is saved in style-dtable halign.stjson and can be accessed by typing

<span id="page-16-4"></span>. collect style use dtable\_halign

## **dtable headers**

This style defines header properties. It is part of the definition for the dtable style and is defined using the following commands:

. collect style clear . collect style header, basestyle title(hide) level(label) . collect style row stack, nobinder . collect style column, dups(center)

This style is saved in style-dtable headers.stjson and can be accessed by typing

. collect style use dtable headers

<span id="page-17-0"></span>as one step in building your own style.

## **dtable nformats**

This style defines numeric format properties. It is part of the definition for the dtable style and is defined using the following commands:

```
. collect style clear
. collect style cell, basestyle nformat(%21.3fc)
. collect style cell result[N count sumw frequency fvfrequency fvrawfrequency] ///
          , nformat(%21.0fc)
. collect style cell result[percent rawpercent fvpercent fvrawpercent] ///
          , nformat(%9.1fc) sformat("(%s%%)")
. collect style cell result[sd], sformat("(%s)")
. collect style cell result[ regress poisson lnormal
                            kwallis kwallis_ties ///
                             pearson fisher lrchi2 ///
                             svylr svywald svyllwald ///
         ], nformat(%6.3f) minimum(.001)
```
This style is saved in style-dtable\_nformats.stjson and can be accessed by typing

. collect style use dtable\_nformats

<span id="page-17-1"></span>as one step in building your own style.

#### **etable borders**

This style defines cell border properties. It is part of the definition for the etable style and is defined using the following commands:

```
. collect style clear
. collect style cell border block[corner], border(top)
. collect style cell border block[column-header], border(top)
. collect style cell border block[row-header], border(top bottom)
. collect style cell border block[item], border(top bottom)
```
This style is saved in style-etable borders.stjson and can be accessed by typing

<span id="page-17-2"></span>. collect style use etable\_borders

#### **etable etable**

This style defines properties unique to the etable command; see [R] **[etable](https://www.stata.com/manuals/retable.pdf#retable)**. These properties control the default behavior for the column(), cstat(), eqrecode(), equations(), fvlabel, keep(), mstat(), showeq, showstars, showstarsnote, and varlabel options. It is part of the definition for the etable style.

This style is saved in style-etable\_etable.stjson and can be accessed by typing

. collect style use etable\_etable

<span id="page-18-0"></span>as one step in building your own style.

## **etable font**

<span id="page-18-1"></span>This style is a placeholder intended to define cell font properties. It is part of the definition for the etable style, but its definition is currently empty.

#### **etable halign**

This style defines horizontal alignment properties. It is part of the definition for the etable style and is defined using the following commands:

. collect style clear . collect style cell cell\_type[column-header], halign(center) . collect style cell cell\_type[row-header], halign(left) . collect style cell stars[label], halign(left)

This style is saved in style-etable halign.stjson and can be accessed by typing

. collect style use etable\_halign

<span id="page-18-2"></span>as one step in building your own style.

## **etable headers**

This style defines header properties. It is part of the definition for the etable style and is defined using the following commands:

```
. collect style clear
. collect style header, basestyle title(hide) level(value)
. collect style header cmdset, level(label)
. collect style header stars, level(hide)
. collect style header result, level(label)
. collect style header result[ _r_b _r_se ///
                               \_r\_z\_r\_z\_abs ///
                                r_p ///
                                r_llb r_lub r_cci ///
                                r crlb r crub r cri \frac{1}{1}] , level(hide)
. collect style row stack, nobinder
. collect style column, dups(center)
```
This style is saved in style-etable\_headers.stjson and can be accessed by typing

<span id="page-18-3"></span>. collect style use etable headers

#### **etable nformats**

This style defines numeric format properties. It is part of the definition for the etable style and is defined using the following commands:

```
. collect style clear
. collect style cell, basestyle nformat(%9.2f)
. collect style cell result[N df_m df_r], nformat(%21.0f)
. collect style cell result[ _r_b _r_se ///
                             _r_lb _r_ub _r_ci ///
                             _r_crlb _r_crub _r_cri ///
         ] , nformat(%9.3f)
. collect style cell result[_r_p] , nformat(%9.2f)
. collect style cell result[ r se]#stars[value], sformat("(%s)")
. collect style cell result[_r_ci _r_cri]#stars[value], sformat("[%s]")
```
This style is saved in style-etable\_nformats.stjson and can be accessed by typing

. collect style use etable\_nformats

<span id="page-19-0"></span>as one step in building your own style.

#### **etable showitem**

This style defines showbase, showomit, and showempty properties. It is part of the definition for the etable style and is defined using the following commands:

. collect style clear . collect style showbase off . collect style showempty off . collect style showomit off

This style is saved in style-etable\_showitem.stjson and can be accessed by typing

. collect style use etable\_showitem

<span id="page-19-1"></span>as one step in building your own style.

## **etable stars**

This style defines stars properties. It is part of the definition for the etable style and is defined using the following commands:

```
. collect style clear
. collect stars _r_p .05 "*" .01 "**", attach(_r_b) dimension
```
This style is saved in style-etable\_stars.stjson and can be accessed by typing

. collect style use etable\_stars

# <span id="page-20-0"></span>**lcstats font**

<span id="page-20-1"></span>This style is a placeholder intended to define cell font properties. It is part of the definition for the lcstats style, but its definition is currently empty.

## **lcstats halign**

This style defines horizontal alignment properties. It is part of the definition for the lcstats style and is defined using the following commands:

```
. collect style clear
```
. collect style cell cell\_type[column-header], halign(right)

. collect style cell cell\_type[row-header], halign(right)

This style is saved in style-lcstats halign.stjson and can be accessed by typing

. collect style use lcstats\_halign

<span id="page-20-2"></span>as one step in building your own style.

# **lcstats headers**

This style defines header properties. It is part of the definition for the lcstats style and is defined using the following commands:

```
. collect style clear
. collect style header, basestyle title(hide) level(label)
. collect style row stack, nobinder
. collect style column, dups(center) extraspace(1)
```
This style is saved in style-lcstats\_headers.stjson and can be accessed by typing

. collect style use lcstats headers

<span id="page-20-3"></span>as one step in building your own style.

#### **lcstats nformats**

This style defines numeric format properties. It is part of the definition for the lcstats style and is defined using the following commands:

```
. collect style clear
. collect style cell, basestyle nformat(%9.0gc)
. collect style cell result [N k classes rank df], nformat(%21.0fc)
. collect style cell result[entropy], nformat(%6.4f)
. collect style cell result[mean sd], nformat(%21.2fc)
. collect style cell result[aic aicc bic caic], nformat(%21.2fc)
. collect style cell result[ll lmr vlmr], nformat(%21.2fc)
. collect style cell result[p_lmr p_vlmr], nformat(%6.3f) minimum(.001)
```
This style is saved in style-lcstats nformats.stjson and can be accessed by typing

<span id="page-20-4"></span>. collect style use lcstats\_nformats

# **lcstats smcl**

This style defines [SMCL](https://www.stata.com/manuals/psmcl.pdf#psmcl) properties. It is part of the definition for the lcstats style and is defined using the following commands:

```
. collect style clear
. collect style cell cell_type[item], smcl(result)
. collect style smcl, wrapnotes
```
This style is saved in style-lcstats\_smcl.stjson and can be accessed by typing

```
. collect style use lcstats_smcl
```
<span id="page-21-0"></span>as one step in building your own style.

# **lcstats txt**

This style defines plain text properties. It is part of the definition for the lcstats style and is defined using the following commands:

```
. collect style clear
```
. collect style txt, wrapnotes

This style is saved in style-lcstats\_txt.stjson and can be accessed by typing

```
. collect style use lcstats_txt
```
## <span id="page-22-0"></span>**table cidelimiter**

This style defines the delimiters for confidence intervals and credible intervals. It is part of the definition for the table style and is defined using the following commands:

```
. collect style clear
. collect style cell, basestyle cidelimiter(" ") cridelimiter(" ")
```
This style is saved in style-table cidelimiter.stjson and can be accessed by typing

. collect style use table\_cidelimiter

<span id="page-22-1"></span>as one step in building your own style.

## **table headers**

This style defines header properties. It is part of the definition for the table style and is defined using the following commands:

```
. collect style clear
. collect style header, basestyle title(label) level(label)
. collect style column, dups(center) extraspace(1)
. collect style header across, title(hide)
. collect style header coleq, title(hide)
. collect style header colname, title(hide)
. collect style header command, title(hide)
. collect style header result, title(hide)
. collect style header roweq, title(hide)
. collect style header rowname, title(hide)
. collect style header stars, title(hide) level(hide)
. collect style header statcmd, title(hide)
. collect style header var, title(hide)
. collect style row stack
```
This style is saved in style-table headers.stjson and can be accessed by typing

. collect style use table headers

#### <span id="page-23-0"></span>**table nformats**

This style defines numeric format properties similar to default\_nformats but adds numeric formats for targeted statistics of the table command. It is part of the definition for the table style and is defined using the following commands:

```
. collect style clear
. collect style cell, basestyle nformat(%9.0g)
. collect style cell result[_r_b _r_se _r_lb _r_ub _r_ci _r_crlb _r_crub _r_cri] ///
          , nformat(%9.0g)
. collect style cell result[_r_z _r_z_abs], nformat(%8.2f)
. collect style cell result[_r_p], nformat(%5.3f)
. collect style cell result[count frequency fvrawfrequency], nformat(%18.0fc)
. collect style cell result[fvpercent fvrawpercent percent rawpercent] ///
          , nformat(%9.2f)
. collect style cell result[fvproportion fvrawproportion proportion rawproportion] ///
          , nformat(%9.4g)
. collect style cell result[rawtotal sumw total fvfrequency], nformat(%18.6gc)
```
This style is saved in style-table nformats.stjson and can be accessed by typing

. collect style use table\_nformats

<span id="page-23-1"></span>as one step in building your own style.

## **tabulate borders**

This style defines cell border properties. It is part of the definition for the tabulate style and is defined using the following commands:

```
. collect style clear
. collect style cell border block[corner], border(top)
. collect style cell border block[column-header], border(top)
. collect style cell border_block[row-header], border(top bottom)
. collect style cell border_block[item], border(top bottom)
. collect style cell border_block[row-header]#item_type[overall] ///
          , border(top bottom, pattern(none))
. collect style cell border_block[item]#item_type[overall] ///
          , border(top bottom, pattern(none))
```
This style is saved in style-tabulate borders.stjson and can be accessed by typing

. collect style use tabulate\_borders

<span id="page-23-2"></span>as one step in building your own style.

## **tabulate headers**

This style defines header properties. It is part of the definition for the tabulate style and is defined using the following commands:

. collect style clear . collect style header, basestyle title(label) level(label) . collect style header result, title(hide) . collect style header \_overall item\_type, title(hide) level(hide) . collect style column, dups(center) extraspace(1) . collect style row stack

This style is saved in style-tabulate headers.stjson and can be accessed by typing

. collect style use tabulate\_headers

## <span id="page-24-1"></span>**tabulate nformats**

This style defines numeric format properties. It is part of the definition for the tabulate style and is defined using the following commands:

```
. collect style clear
. collect style cell, basestyle nformat(%18.0g)
. collect style cell result[frequency count], nformat(%18.0fc)
. collect style cell result[mean sd sumw expected cchi2 clrchi2], nformat(%18.1fc)
. collect style cell result[ CramersV ///
                             ase gam ase taub ///chi2 chi2_lr ///
                             gamma taub ///
                             F Pear F Penl ///
                             cun_Pear cun_Penl ///
                             cun_LR cun_LRnl ///
                             F_LR F_LRnl ///
                             F_Wald F_LLW ///
                             Fun_Wald Fun_LLW ///
                             cun_Wald cun_LLW ///
                             mgdeff cvgdeff ///
          ], nformat(%18.4fc)
. collect style cell result[ p p_exact p1_exact p_lr ///
                             p_Pear p_Penl ///
                             p_LR p_LRnl ///
                             p_Wald p_LLW ///
                             pun_Wald pun_LLW ///
          ], nformat(%18.4fc) minimum(.0001)
. collect style cell result[proportion row_proportion column_proportion] ///
          , nformat(%18.4fc)
. collect style cell result[ row column cell ///
                             percent cumulative ///
    row_percent column_percent ///
         ] , nformat(%9.2f)
. collect style cell result[deff deft] , nformat(%9.3f)
. collect style cell result[ cv ///
                             df1_Pear df2_Pear ///
                             df1_Penl df2_Penl ///
                             df1_LR df2_LR ///
                             df1_LRnl df2_LRnl ///
          ], nformat(%18.2f)
. collect style header cmdset, title(hide) level(hide)
. collect style header var, title(hide) level(label)
```
This style is saved in style-tabulate nformats.stjson and can be accessed by typing

. collect style use tabulate\_nformats

<span id="page-24-2"></span>as one step in building your own style.

### **Modifying the default style**

<span id="page-24-0"></span>If you routinely change your style to one of the styles installed with Stata or to one you have created, you can consider changing the style used by default. For information on changing the default style used by collect, see [TABLES] **[set collect](https://www.stata.com/manuals/tablessetcollect_style.pdf#tablessetcollect_style) style**. For information on changing the default style used by etable, see [TABLES] **[set etable](https://www.stata.com/manuals/tablessetetable_style.pdf#tablessetetable_style) style**. For information on changing the default style used by dtable, see [TABLES] **[set dtable](https://www.stata.com/manuals/tablessetdtable_style.pdf#tablessetdtable_style) style**. For information on changing the default style used by table, see [TABLES] **[set table](https://www.stata.com/manuals/tablessettable_style.pdf#tablessettable_style) style**. For information on changing the default style used by tabulate and svy: tabulate, see [TABLES] **[set tabulate](https://www.stata.com/manuals/tablessettabulate_style.pdf#tablessettabulate_style) style**.

# **Also see**

- [TABLES] **[collect style use](https://www.stata.com/manuals/tablescollectstyleuse.pdf#tablescollectstyleuse)** Use collection styles from disk
- [TABLES] **[set collect](https://www.stata.com/manuals/tablessetcollect_style.pdf#tablessetcollect_style)\_style** Style settings for collections
- [TABLES] [set dtable](https://www.stata.com/manuals/tablessetdtable_style.pdf#tablessetdtable_style)\_style Default style settings for dtable
- [TABLES] [set etable](https://www.stata.com/manuals/tablessetetable_style.pdf#tablessetetable_style)\_style Default style settings for etable
- [TABLES] [set table](https://www.stata.com/manuals/tablessettable_style.pdf#tablessettable_style)\_style Default style settings for table
- [TABLES] [set tabulate](https://www.stata.com/manuals/tablessettabulate_style.pdf#tablessettabulate_style)\_style Default style settings for tabulate

Stata, Stata Press, and Mata are registered trademarks of StataCorp LLC. Stata and Stata Press are registered trademarks with the World Intellectual Property Organization of the United Nations. StataNow and NetCourseNow are trademarks of StataCorp LLC. Other brand and product names are registered trademarks or trademarks of their respective companies. Copyright © 1985–2025 StataCorp LLC, College Station, TX, USA. All rights reserved.

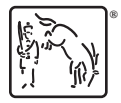

For suggested citations, see the FAQ on [citing Stata documentation.](https://www.stata.com/support/faqs/resources/citing-software-documentation-faqs/)